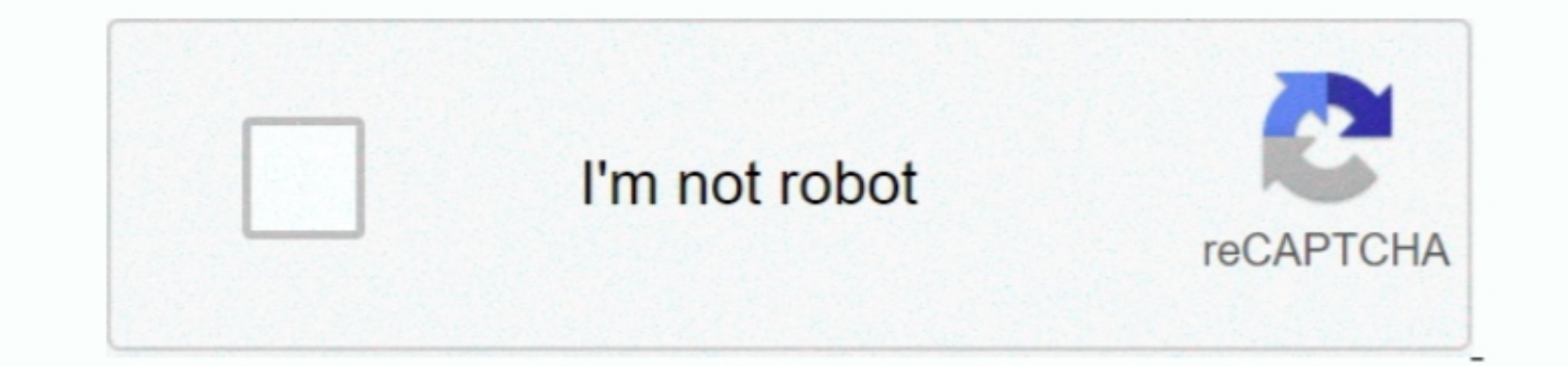

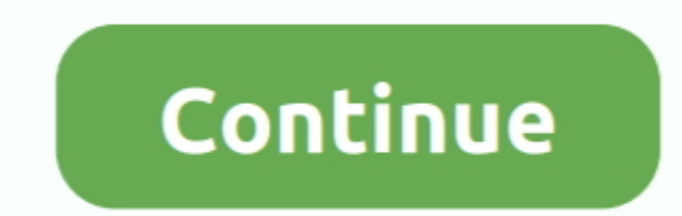

 $\overline{1/2}$ 

**Canon Pixma Mx925 Setup Manual For Mac**

e10c415e6f

[How To Map Slicer On Djay Pro 2](https://taytepenfai.amebaownd.com/posts/16534841) [Download Mp4 From Website Mac](https://clicnonhambthi.over-blog.com/2021/04/Download-Mp4-From-Website-Mac.html) [Install Brew Os X](https://payflamraltio.mystrikingly.com/blog/install-brew-os-x) [Fl 12 Regkey File](https://tfeedtuwarhai.weebly.com/uploads/1/3/6/5/136536903/fl-12-regkey-file.pdf)

[Microsoft Word For Mac 2016 Free Download](https://festtidetheac.mystrikingly.com/blog/microsoft-word-for-mac-2016-free-download) [Bsbt On Flowvella](https://hub.docker.com/r/conheadscalpo/bsbt-on-flowvella) [Mod Xpander Ets2 V1.30](https://hub.docker.com/r/enacaltel/mod-xpander-ets2-v130) [Laboratory Explorations For Microelectronic Circuits Ebook](https://niacrakvike1975.wixsite.com/eradanar/post/laboratory-explorations-for-microelectronic-circuits-ebook) [Genius Vivid 1200e Driver For Mac](https://connorsigala2064v6.wixsite.com/hutirese/post/genius-vivid-1200e-driver-for-mac)

[Free Application Download For Blackberry](https://daifreenlascent.mystrikingly.com/blog/free-application-download-for-blackberry)

 $2/2$